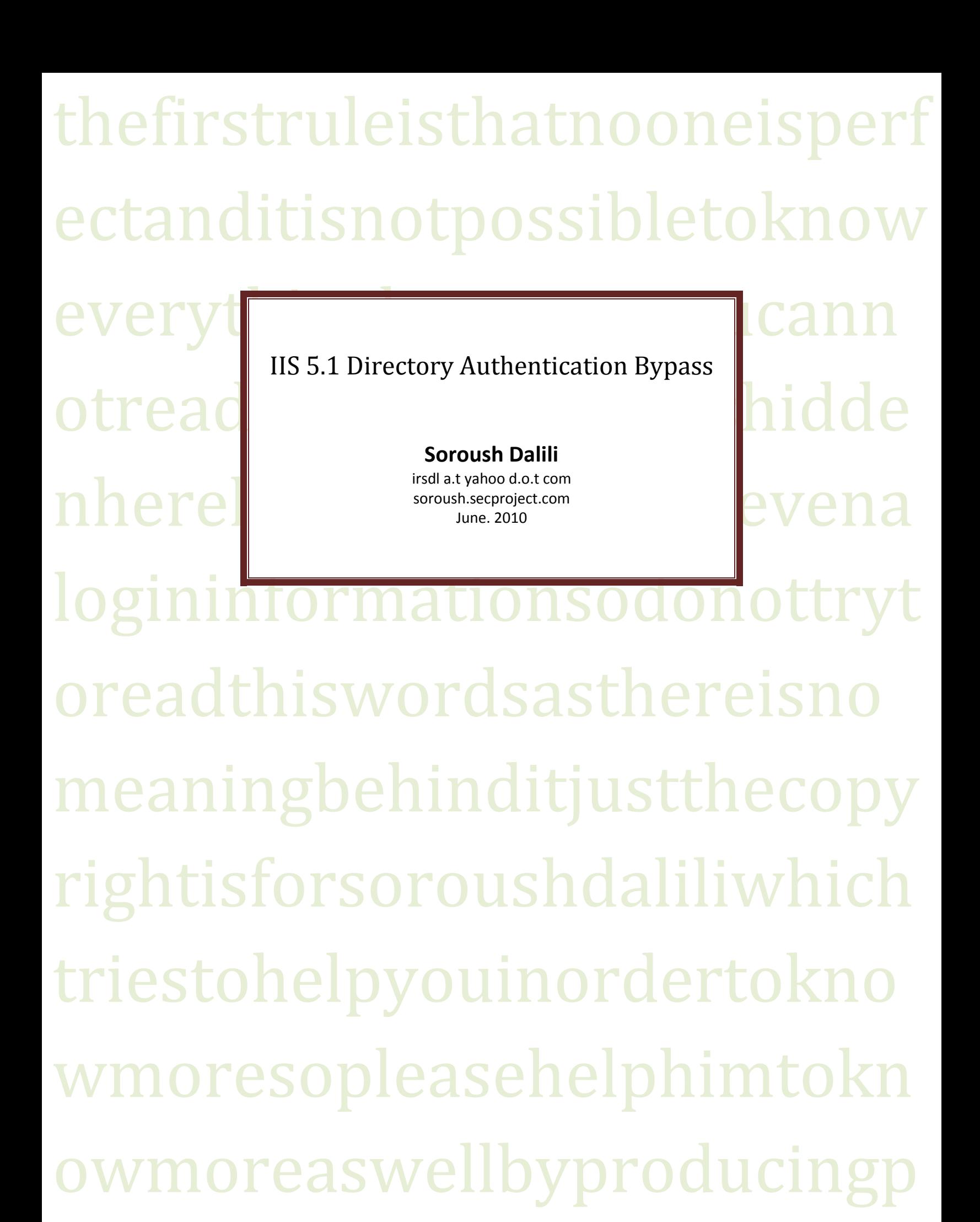

## IIS 5.1 Directory Authentication Bypass

## **Introduction:**

Although IIS5 is very old, finding one is not impossible! Therefore, I want to introduce a technique to bypass the IIS authentication methods on a directory.

## **Description:**

This vulnerability is because of using Alternate Data Stream to open a protected folder. All of IIS authentication methods can be circumvented (Fig. 1). In this technique, we can add a ":\$i30:\$INDEX\_ALLOCATION" to a directory name to bypass the authentication.

Figure 2 shows a protected folder -"AuthNeeded" – which includes "secretfile.asp".

It is possible to run "secretfile.asp" by using:

"/AuthNeeded:\$i30:\$INDEX\_ALLOCATION/secretfile.asp" (Fig. 3)

Instead of:

"/AuthNeeded/secretfile.asp"

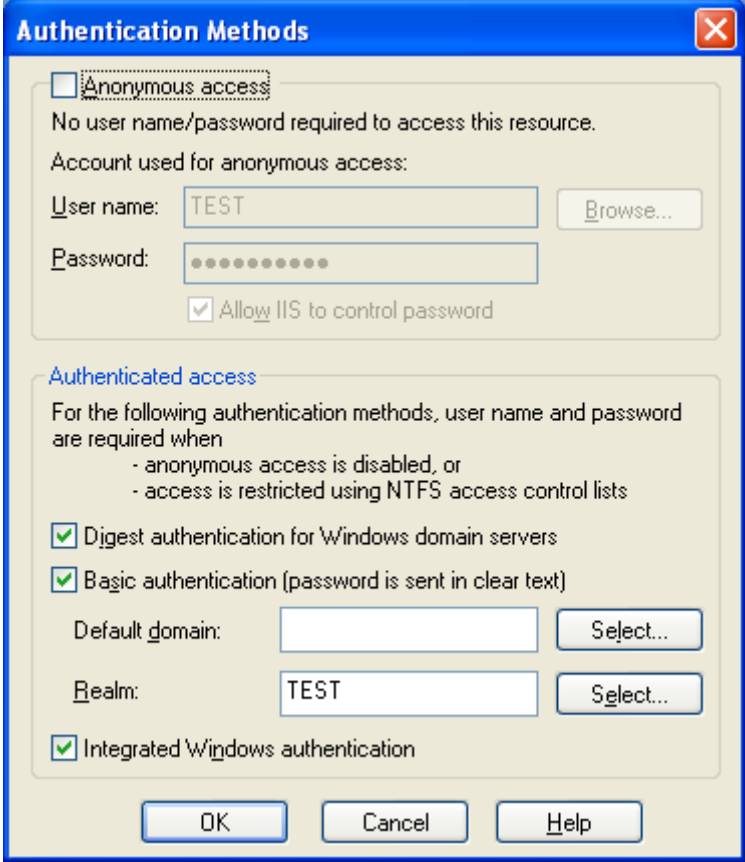

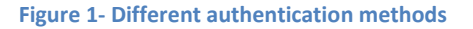

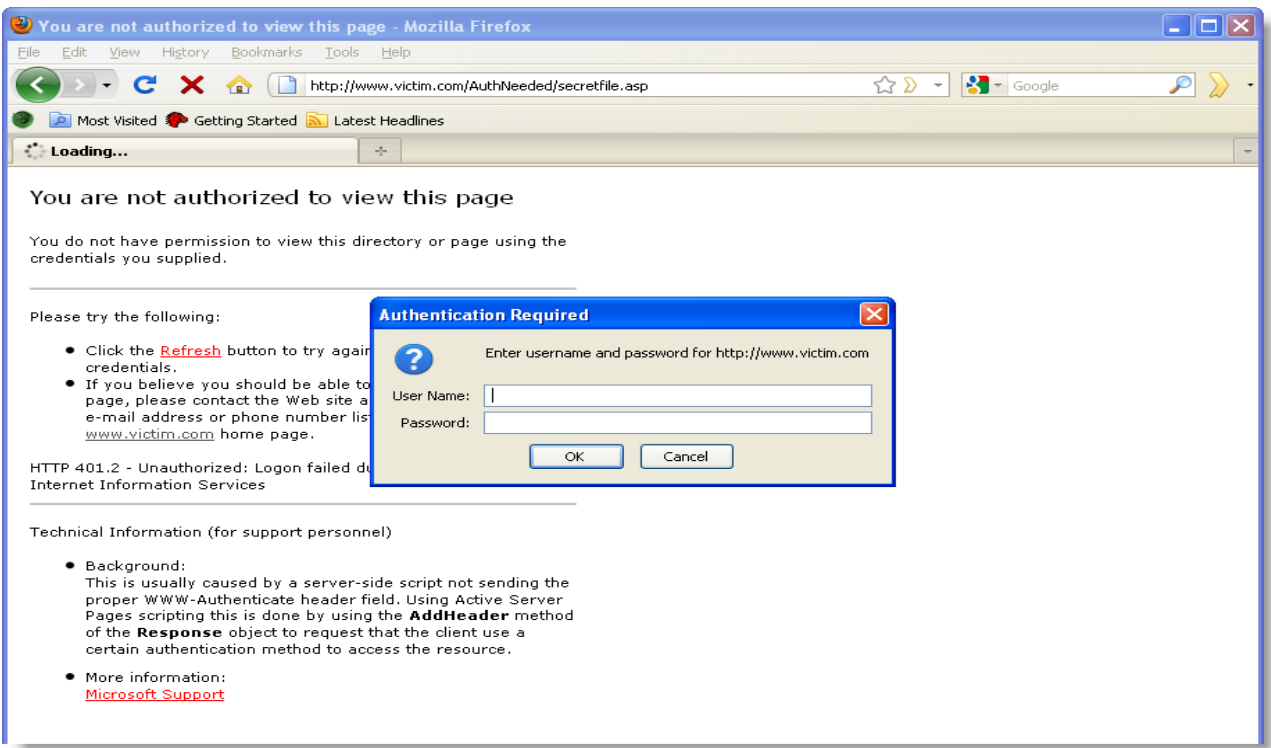

**Figure 2- Protected Directory**

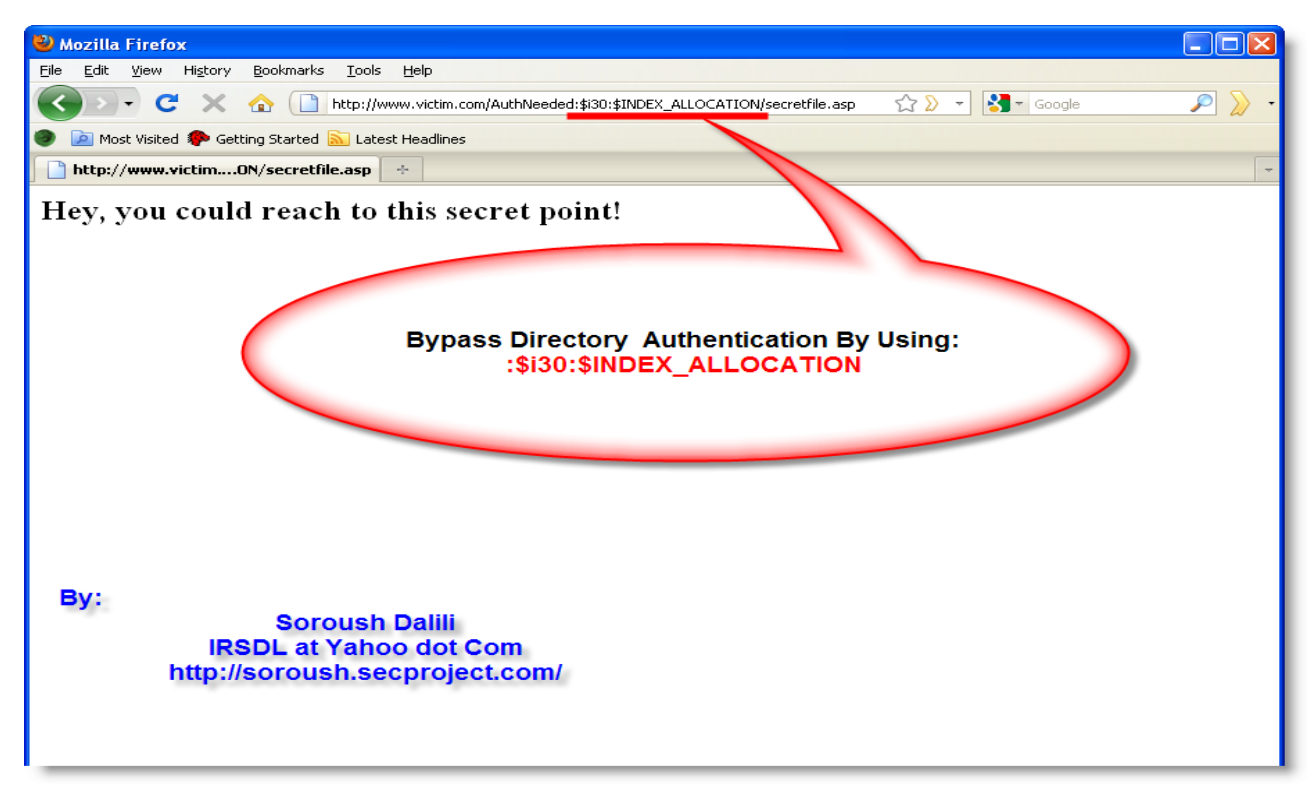

**Figure 3- Bypassing the authentication by using ADS**